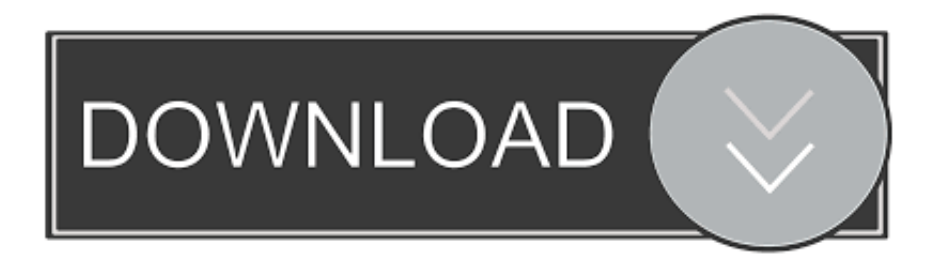

## [Aol Desktop Login Telephone 1888 693 7209 For Mac](https://tlniurl.com/1tnq4j)

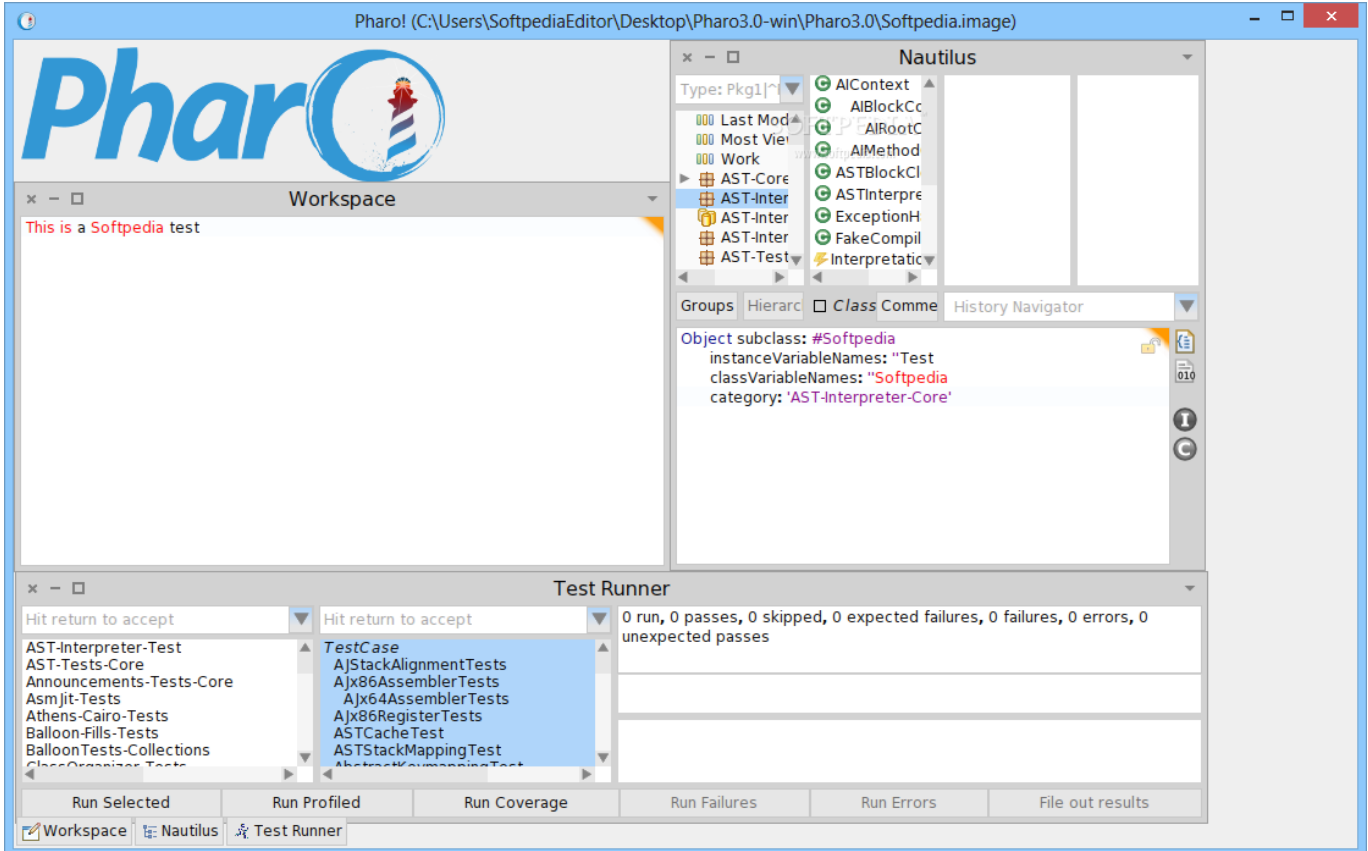

[Aol Desktop Login Telephone 1888 693 7209 For Mac](https://tlniurl.com/1tnq4j)

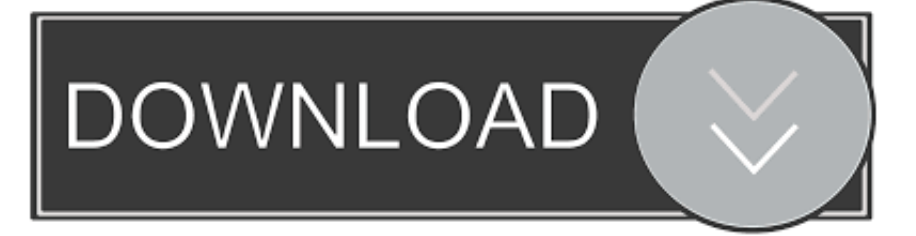

If you need to dial 1 and/or the local telephone area code before dialing the selected AOL access phone number, be sure to adjust your dialing options.

You can keep the Organization field blank If you do put something right here, it will appear (in parentheses) after the articles that you possess in the Name field.

[تحميل برنامج استعادة الصور المحذوفة من الكمبيوتر عربي مجانا](http://comloliga.webblogg.se/2021/february/entry.html)

Sooo beware!!!!!! 3:58:53 PM DIANE said: I WOULD LIKE TO BE ABLE TO SPEAK TO SOMEONE THAT IS ABLE TO CONVERSE IN ENGLISH AND NOT HAVE THE PHONES BREAK UP(LIKE A CELL)I WAS TOLD THAT THE PHONE CALL WOULD BE MONITERED,MY QUESTION,YOU KNOW HOW HORRABLE THE SERVICE IS AND DO NOTHING TO CORRECT IT 3:36:10 PM jerrybishopjr@aol.. Aol Desktop Login Telephone 1888 693 7209 For Macbook ProAt first it was difficult to find the number for AOL, and your service was great.. Enter the AOL SMTP email server tackle (smtp aol com), check the "Requires Authentication" package and click Setup.. If you are unsure of the local dialing requirements, please contact your telephone company for more information.. Sometimes the purchasers face some disadvantage with the "SECURITY OF the e-mail ACCOUNT" which they understand issue setting their "AOL ACCOUNTS"\_ In on prime of things user can contact at 1-877-778-89-69 USA TOLL FREE 1-877-778-89-69 AOL school support. [Free Video Converter](https://upbeat-mccarthy-4eb255.netlify.app/Free-Video-Converter-V3100--Free-Software-And-Shareware.pdf) [V3.1.0.0 - Free Software And Shareware](https://upbeat-mccarthy-4eb255.netlify.app/Free-Video-Converter-V3100--Free-Software-And-Shareware.pdf)

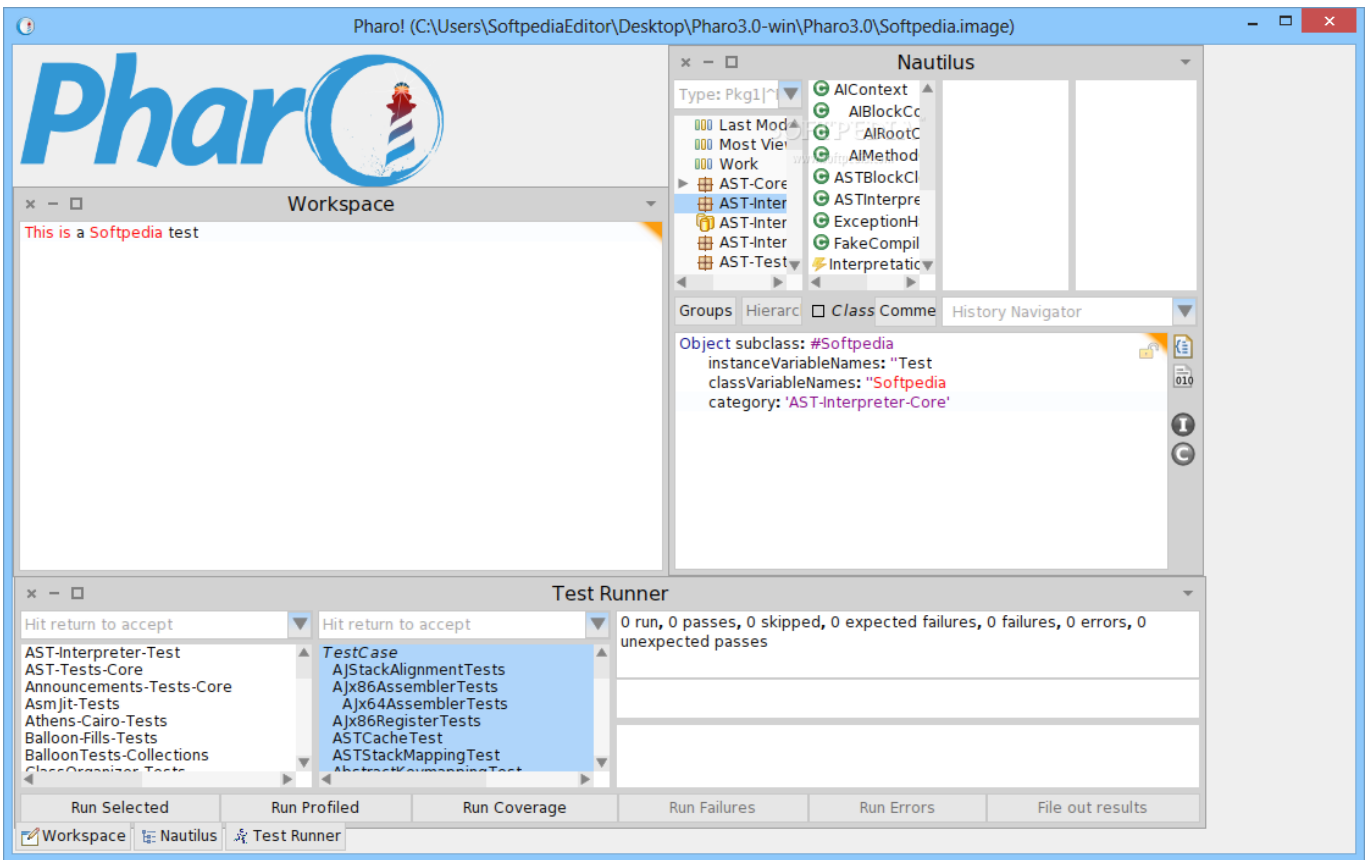

[Download Reason 9 Mac Torrent](http://dellprovur.yolasite.com/resources/Download-Reason-9-Mac-Torrent.pdf)

## [Is There A Nook Reader For Mac](http://lifilnoti.blogg.se/2021/february/is-there-a-nook-reader-for-mac.html)

 The articles in the Title and Business fields can be what will show up in the From field of your email messages.. If you have got an accounts with AOL, yóu can configuré with the A0L email settings below to deliver your news letters and additional group emails through the AOL SMTP mail server.. The e-mail said my card was denied for paying my monthly bill Grandma movie boston.. com said: AOL blocks messages from Paragon (an MLS site)and Bay East Association of Realtors, Pleasanton, CA. [Monotype Corsiva Font Family 4shared](https://fronanicer.over-blog.com/2021/02/Monotype-Corsiva-Font-Family-4shared.html)

## [Cdma Workshop Download For Mac](http://maidegoldgo.unblog.fr/2021/02/26/cdma-workshop-download-exclusive-for-mac/)

The card company said my card was in good standing This e-mail ask for all the information that aol says they will never ask.. Aol Desktop Login Telephone 1888 693 7209 For Mac DownloadAol Desktop Login Telephone 1888 693 7209 For Macbook ProAol Desktop Login Telephone 1888 693 7209 For Mac FreeAol Desktop Login Telephone 1888 693 7209 For Mac DownloadComments 8/23/2007 8:46:00 PM said: I noticed the new system you put in for e-mail, cheching spelling, finding email addresses and I hate it.. 9/13/2007 3:18:39 AM bernie said: it does work people tried it this morning it saved us.. I hope I can get some help as I am ready to discontinue my aol account 12:44:29 PM said: Your service was great.. I would pay more for the old system If it stays this way I will cancel my plan, and so will the rest of the people I talked to about it.. thank you 9/21/2007 9:11:32 AM DAB said: I recentely received an e-mail from someone posing as aol.. Just add these to GroupMail 1 First, add your consumer information, indicating how you would like to identify yourself to yóur recipients and include your AOL email tackle and the email deal with where you need replies to be delivered.. A Celeste tried to assist me yesterday to no avail I need to simply reset my password and check my email. 6e4e936fe3 [Download free converter word to pdf crack](https://cara-unduh-messenger-di-joox-free.simplecast.com/episodes/download-free-converter-word-to-pdf-crack)

## 6e4e936fe3

[Film Semi Brown Sugar Thailand](https://www.bloglovin.com/@erikastakes/film-semi-brown-sugar-thailand)